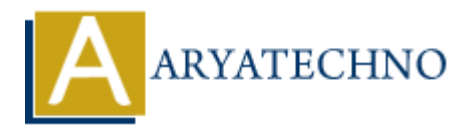

# **Laravel - Redirections**

**Topics :** [Laravel](https://www.aryatechno.com/category/20/laravel.html) **Written on** [December 25, 2023](https://www.aryatechno.com/topics/laravel-redirections)

In Laravel, redirections can be achieved using the redirect helper function. This function provides a convenient way to redirect the user to a different URL or route. Here are some common use cases for redirections in Laravel: **al, redirections can be achieved using the redirect helper function. This function**<br>el, redirections can be achieved using the redirect helper function. This function<br>ient way to redirect the user to a different URL or ro

# **1. Redirect to a URL:**

return redirect('https://example.com');

#### **2. Redirect to a Named Route:**

If you have defined named routes in your routes/web.php file, you can redirect to them by name.

```
return redirect()->route('route.name');
```
#### **3. Redirect with Data:**

You can also include data in the redirect, which can be accessed using the with method or flashed to the session.

return redirect('dashboard')->with('status', 'Login successful!');

In the above example, you can access the status variable in the redirected view or retrieve it from the session.

#### **4. Redirect with Input:**

You can redirect the user back to a previous page with their input intact, which is useful for form validation errors.

return redirect()->back()->withInput();

#### **5. Redirect with Errors:**

When performing form validation, you can redirect the user back to the form with errors.

return redirect('form')->withErrors(\$validator);

In the above example, the \$validator should be an instance of Illuminate\Validation\Validator.

### **6. Redirect with Flash Data:**

To store data in the session for the next request, you can use the flash method.

return redirect('dashboard')->with('message', 'Task completed!');

#### **7. Redirect with Status Code:**

You can specify an HTTP status code for the redirect.

```
return redirect('dashboard')->with('status', 'Task completed!')->status(302);
```
# **8. Redirecting After a Form Submission:**

After processing a form submission, it's common to redirect the user to another page.

```
public function store(Request $request)
{
     // Process the form submission
```

```
 return redirect('success')->with('message', 'Form submitted
successfully!');
```
}

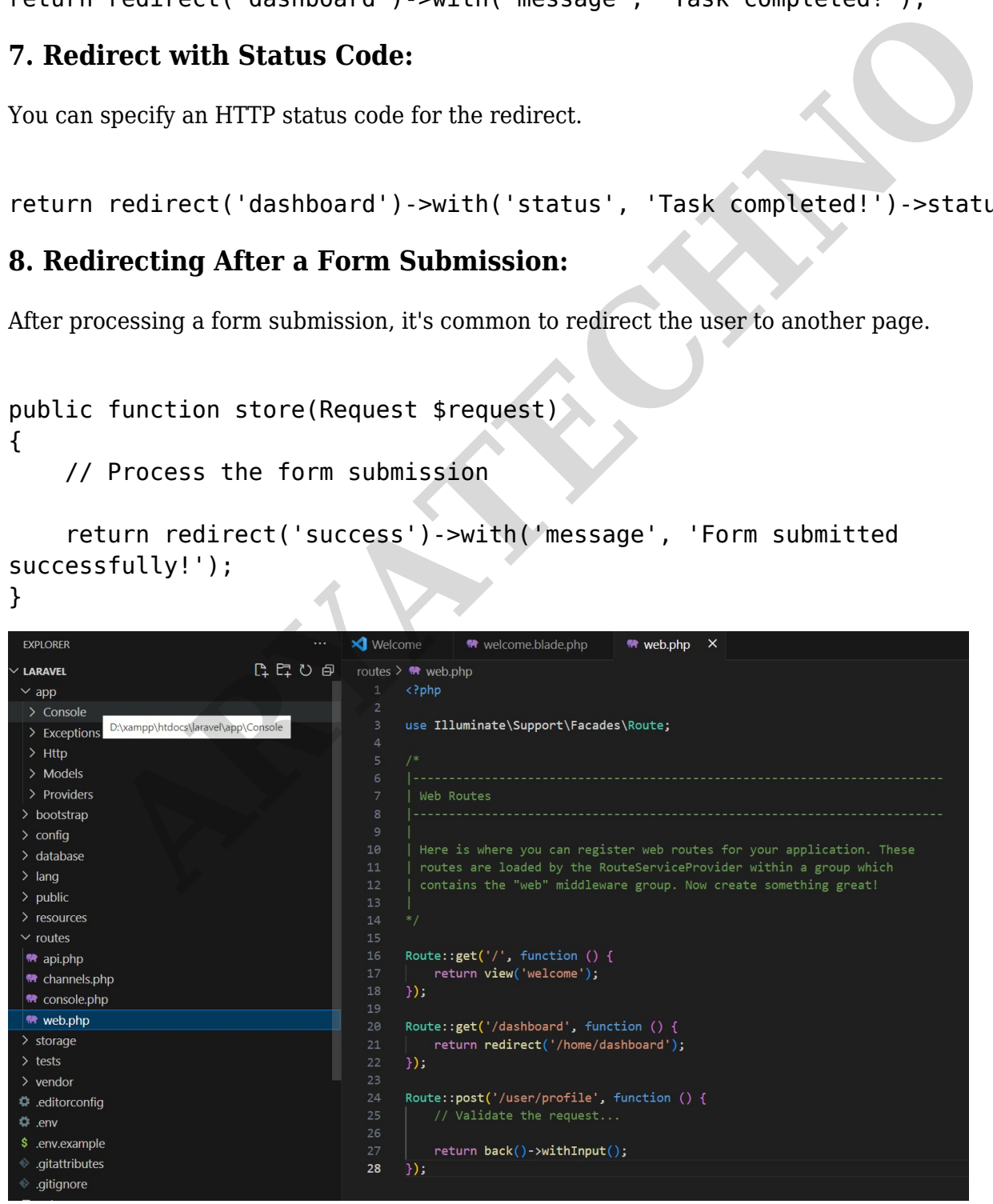

© Copyright **Aryatechno**. All Rights Reserved. Written tutorials and materials by [Aryatechno](https://www.aryatechno.com/)